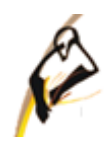

МИНИСТЕРСТВО ОБРАЗОВАНИЯ И НАУКИ ЧЕЛЯБИНСКОЙ ОБЛАСТИ ГОСУДАРСТВЕННОЕ БЮДЖЕТНОЕ ПРОФЕССИОНАЛЬНОЕ ОБРАЗОВАТЕЛЬНОЕ УЧРЕЖДЕНИЕ «ЧЕЛЯБИНСКИЙ МЕХАНИКО – ТЕХНОЛОГИЧЕСКИЙ ТЕХНИКУМ»

Рассмотрены и утверждены на заседании методического совета Протокол №\_\_\_ от \_\_\_\_\_\_\_\_\_\_\_\_

# **МЕТОДИЧЕСКИЕ УКАЗАНИЯ ПО ПОДГОТОВКЕ, НАПИСАНИЮ И ЗАЩИТЕ ИНДИВИДУАЛЬНОГО ПРОЕКТА**

Разработчик: преподаватель высшей категории Захарова Лариса Геннадьевна

# Содержание

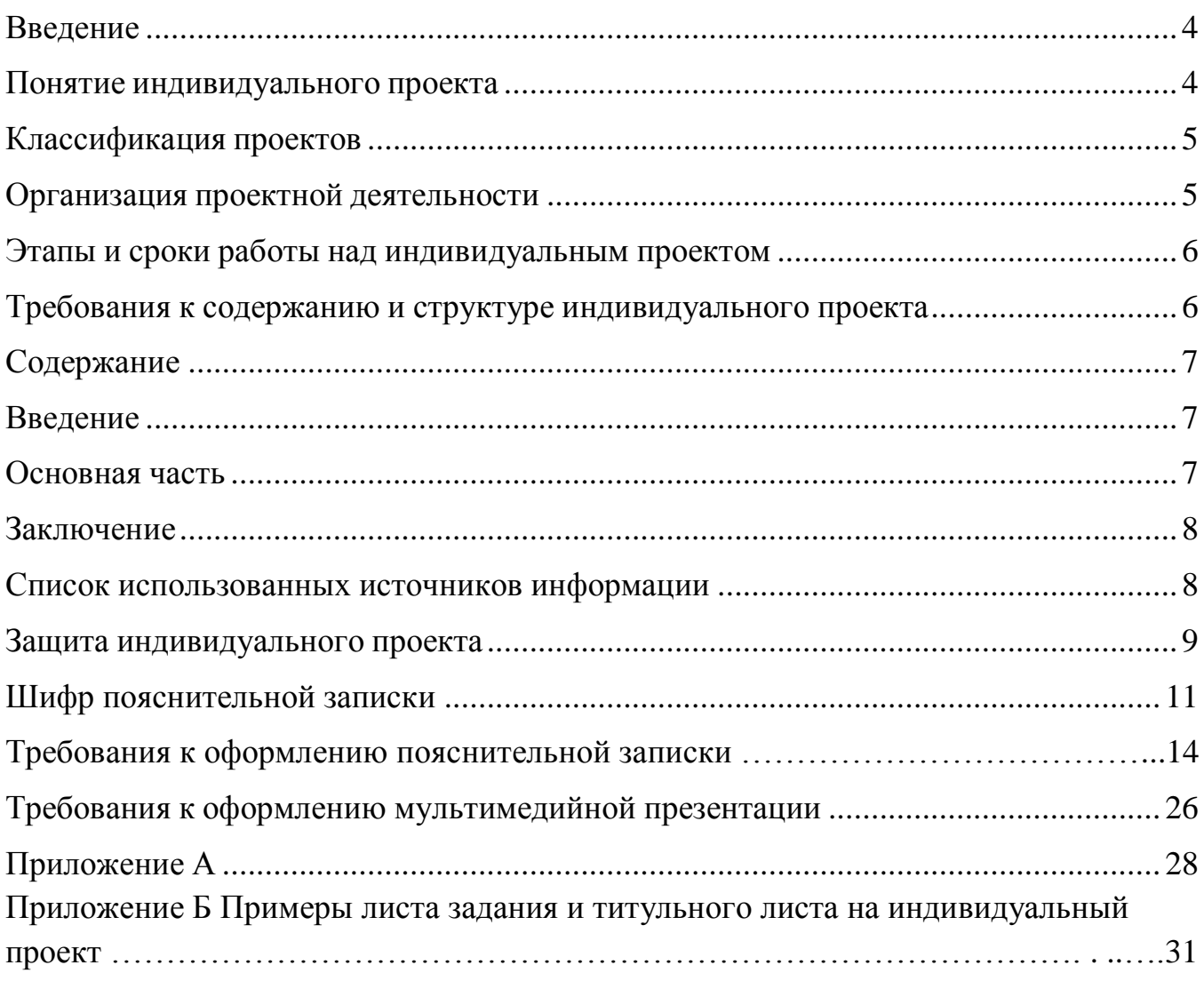

# **Введение**

<span id="page-3-0"></span>Методические рекомендации по выполнению индивидуального проекта предназначены для обучающихся всех специальностей первых курсов ГБПОУ «ЧМТТ» (далее - техникум), обучающихся на базе основного общего образования очной, очно-заочной, заочной форм обучения. Они окажут помощь обучающимся техникума в написании индивидуального проекта по общеобразовательным дисциплинам. В них излагаются цель и задачи индивидуального проекта, рассматриваются этапы его выполнения (от выбора темы до защиты), даются рекомендации по выбору темы индивидуального проекта, составлению его плана, подбору и изучению необходимой литературы. Кроме того, в методических рекомендациях приведены правила оформления текста, иллюстраций, таблиц, презентаций, ссылок на источники и литературу, примеры оформления приложений.

Методические рекомендации помогут обеспечить единство требований, предъявляемых к содержанию, оформлению и качеству работ в целом.

# **Понятие индивидуального проекта**

<span id="page-3-1"></span>Индивидуальный проект представляет собой особую форму организации деятельности обучающихся (учебное исследование или учебный проект).

Индивидуальный проект выполняется обучающимися самостоятельно под руководством преподавателя по выбранной теме в рамках одного или нескольких изучаемых общеобразовательных учебных дисциплин среднего профессионального образования в любой избранной области деятельности (познавательной, практической, учебно-исследовательской, социальной, художественно-творческой, иной).

Индивидуальный проект выполняется обучающимися 1-х курсов и должен быть представлен в виде завершенного учебного исследования или разработанного проекта: информационного, творческого, социального, прикладного, конструкторского.

Выполнение индивидуального проекта обязательно для каждого обучающегося, его невыполнение равноценно получению неудовлетворительной оценки и является академической задолженностью.

# **Классификация проектов**

<span id="page-4-0"></span>**Социально**-**ориентированный проект** нацелен на решение социальных задач, отчетные материалы по социальному проекту могут включать как тексты, так и мультимедийные продукты, видео-, фото- и аудио-материалы.

**Исследовательский проект** по структуре напоминает научное исследование. Он включает в себя обоснование актуальности выбранной темы, постановку задачи исследования, обязательное выдвижение гипотезы с последующей её проверкой, обсуждение и анализ полученных результатов. При выполнении проекта должны использоваться методы современной науки: лабораторный эксперимент, моделирование, социологический опрос и др.

**Информационный проект** направлен на сбор информации о каком-либо объекте или явлении с целью анализа, обобщения и представления информации для широкой аудитории. Такие проекты требуют хорошо продуманной структуры и возможности её коррекции по ходу работы. Выходом проекта может быть публикация в СМИ, в том числе в сети Интернет.

**Творческий проект** предполагает максимально свободный и нетрадиционный подход к его выполнению и презентации результатов. Это могут быть альманахи, театрализации, спортивные игры, видеофильмы и др.

**Конструкторский проект** – материальный объект, макет, иное конструкторское изделие, с полным описанием и научным обоснованием его изготовления и применения.

**Индивидуальный проект может быть представлен в форме:** реферата с презентацией, видеофильма, эссе, мультимедийной презентации, компьютерной анимации, отчета о проведенных исследованиях, публикации.

# **Организация проектной деятельности**

<span id="page-4-1"></span>Проектная деятельность является обязательной частью учебной деятельности обучающихся, осваивающих программы среднего общего образования, в рамках освоения программы подготовки специалистов среднего звена.

Для организации проектной деятельности каждый преподаватель общеобразовательных учебных дисциплин определяет тематику проектов по своей дисциплине (до 10 тем).

Обучающиеся сами выбирают тему проекта и руководителя. Выбор обучающимися темы индивидуального проекта осуществляется в течение двух первых месяцев первого семестра.

Результаты выполнения индивидуального проекта должны отражать:

- сформированность навыков коммуникативной, учебноисследовательской деятельности, критического мышления;

- способность к инновационной, аналитической, творческой, интеллектуальной деятельности;

- сформированность навыков проектной деятельности, а также самостоятельного приобретения знаний и способов действий при решении различных задач, используя знания одного или нескольких учебных дисциплин или предметных областей;

- способность постановки цели и формулирования гипотезы исследования, планирования работы, отбора и интерпретации необходимой информации, структурирования аргументации результатов исследования на основе собранных данных, презентации результатов.

Индивидуальный проект и презентация хранятся в электронном портфолио обучающегося.

# <span id="page-5-0"></span>**Этапы и сроки работы над индивидуальным проектом**

Работа над индивидуальным проектом включает в себя 3 этапа:

- подготовительный (сентябрь-октябрь) - выбор темы и руководителя проекта;

- основной (ноябрь-март) - совместно с руководителем разрабатывается план реализации проекта, сбор и изучение литературы, отбор и анализ информации, выбор способа представления результатов, оформление работы, предварительная проверка руководителем проекта;

- заключительный (апрель-июнь) – защита проекта.

# <span id="page-5-1"></span>**Требования к содержанию и структуре индивидуального проекта**

Титульный лист Содержание Введение Основная часть Заключение Список использованных источников информации Приложения

При написании работы целесообразно придерживаться следующего содержания каждой из её частей.

Далее приведены рекомендации по написанию разделов индивидуального проекта, в которых также выдержаны требования по оформлению.

### **Содержание**

<span id="page-6-0"></span>Содержание состоит из перечня разделов, глав, подразделов и/или параграфов работы и включает: введение, наименование всех разделов и подразделов, заключение, список использованных источников информации и наименование приложений, для каждого из которых указываются номер страниц, с которых начинаются эти элементы работы.

Весь текст работы пишется в обезличенной форме. Такие местоимения, как: я, мы, ты, вы не употребляются в работе. Общий объем работы должен составлять 12-25 страниц.

<span id="page-6-1"></span>Лист содержания оформляется на отдельной странице.

#### **Введение**

#### Оформляется с новой страницы.

Во введении обосновывается актуальность выбранной темы работы, четко определяется цель и формируются конкретные основные задачи, отражается степень изученности в литературе исследуемых вопросов, указываются объект и предмет исследования. Перечисляются использованные основные материалы, приемы и методы исследования, в том числе экономико-математические методы, дается краткая характеристика работы. По объему введение в работе не превышает 1-2 страницы.

### <span id="page-6-2"></span>**Основная часть**

#### Оформляется с новой страницы.

Основная часть работы включает 1-2 раздела, которые могут подразделяться на подразделы, последовательно и логично раскрывающие содержание исследования. Объём 8- 10 страниц. Основная часть, как правило, имеет теоретическое обоснование и состояние изучаемой проблемы (теоретическая часть с нумерацией 1). Вопросы теории излагают во взаимосвязи и для обоснования дальнейшего исследования проблемы в практической части работы. Практическая часть (нумерация раздела с цифрой 2) носит

<span id="page-7-0"></span>аналитический и прикладной характер. В нихизлагается фактическое состояние изучаемой проблемы.

# **Заключение**

### Оформляется с новой страницы.

В заключении обобщаются теоретические и практические выводы и предложения, которые были соответственно сделаны и внесены в результате проведенного исследования. Они должны быть краткими и четкими, дающими полное представление о содержании, значимости, обоснованности и эффективности разработок. Объём 1 страница. Заключение содержит выводы, конкретные предложения и рекомендации по исследуемым вопросам. Выводы являются конкретизацией основных положений работы. Здесь не следует помещать новые положения или развивать не вытекающие из содержания работы идеи.

Выводы представляют собой результат теоретического осмысления и практической оценки исследуемой проблемы. Выводы и предложения оформляются в виде тезисов – кратко сформулированных и пронумерованных положений без развернутой аргументации или кратко изложенных, но с достаточным их обоснованием.

# <span id="page-7-1"></span>**Список использованных источников информации**

### Оформляется с новой страницы.

Список должен содержать сведения об информационных источниках (литературных, электронных и др.) информации, использованных при написании работы. Список составляется способом, предусматривающим группировку источников информации на группы, например, «законодательно-нормативные документы», «Книги и статьи» (в алфавитном порядке), «Internet-источники».

В пределах группы «Законодательно-нормативные документы» источники располагаются по мере убывания значимости юридического уровня документа, а документы одного уровня размещаются по мере возрастания даты их принятия. Источники на иностранном языке располагаются в конце списка.

Источники в списке нужно нумеровать арабскими цифрами без точки и печатать с абзацного отступа. На источники, приведенные в списке, в тексте необходимо сделать ссылки. В ссылке указывается порядковый номер источника в списке, заключенный в квадратные скобки. Если в одной ссылке необходимо указать несколько источников, то их номера указываются в одних скобках в порядке возрастания через запятую, например, [6, 11]. Если в ссылке необходимо

указать дополнительные сведения, то она оформляется следующим образом [3, с. 16] или [2, с. 76; 5, с. 145–147] или [8, прил. 2].

# **Защита индивидуального проекта**

<span id="page-8-0"></span>Защита индивидуального проекта осуществляется в соответствии с графиком защиты.

На защите могут присутствовать представители администрации техникума, другие преподаватели, куратор. У обучающегося имеется возможность публично представить результаты работы над индивидуальным проектом и продемонстрировать уровень овладения отдельными элементами проектной деятельности.

Оценивание работ происходит по критериям. (Приложение В)

# **Заполнение основной надписи**

Для текстовых документов, которым являются пояснительная записка, ГОСТ 2.104 - 68 устанавливает форму основной надписи. На листе «Содержание» форма 2 (размеры 40x185) и на всех последующих листах форма 2 а (рисунки 1 и 2), пример заполнения основной надписи представлен на рисунках 3 и 4.

**Шаблоны титульного листа, листа «Задание», листа «Содержание» и последующих листов пояснительной записки размещены на портале ПроКолледж, курс «Как написать и оформить проект»**

# Содержание

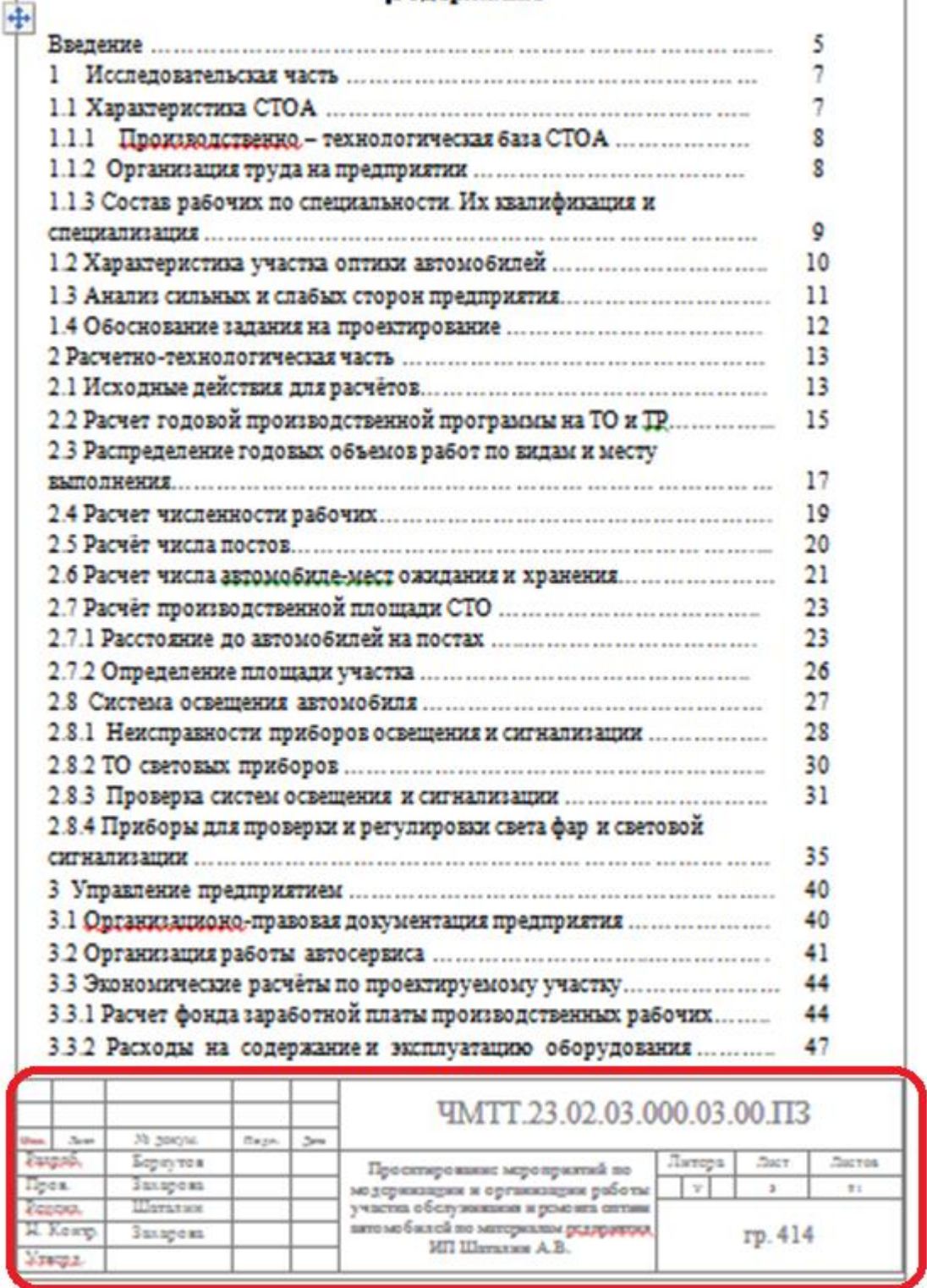

Рисунок 1 – Место расположения основной надписи на листе Содержания

### $n = 1$

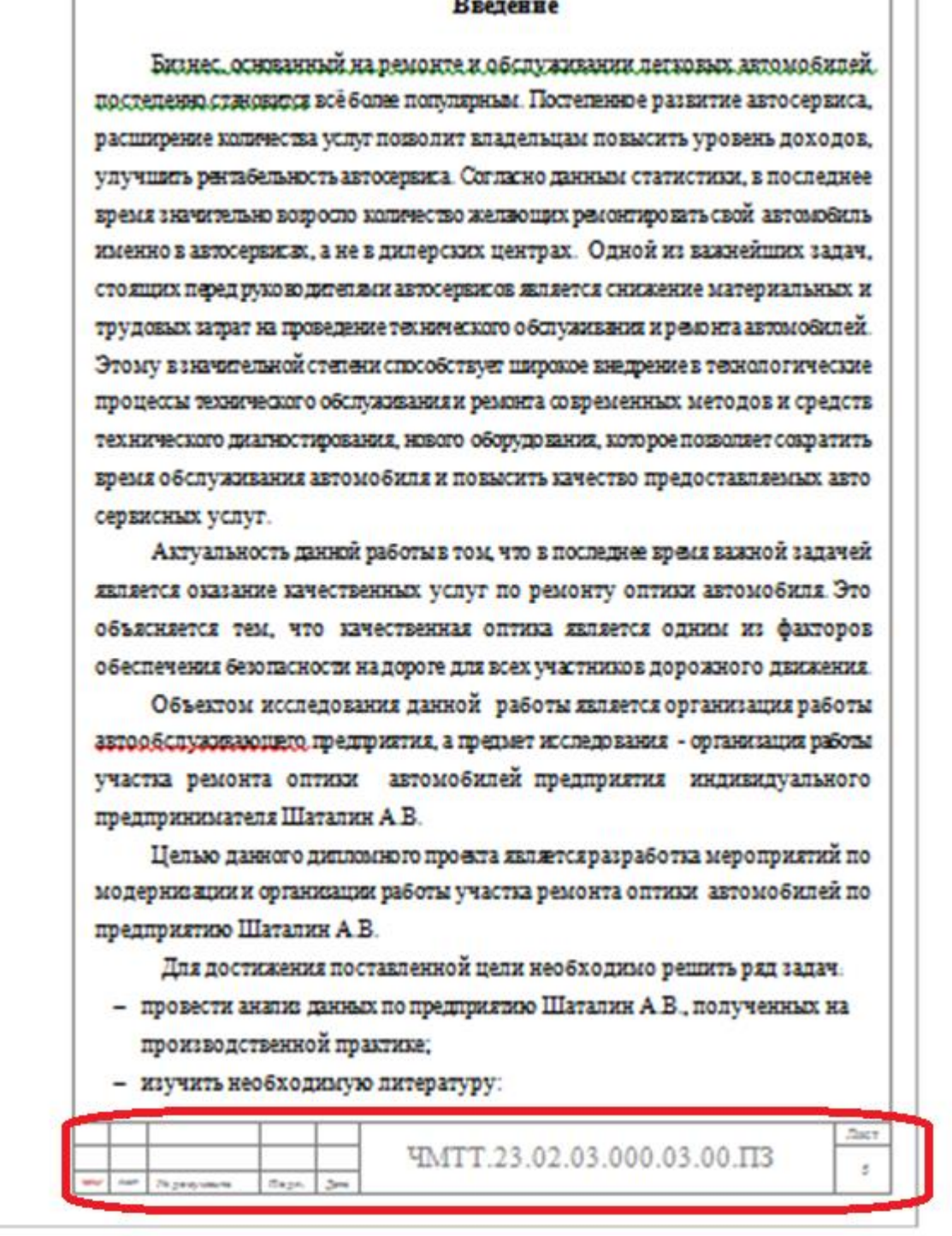

Рисунок 2 – Место расположения Основной надписи на последующих за Содержанием листах пояснительной записки

# **Шифр пояснительной записки**

<span id="page-10-0"></span>В основной надписи на каждом листе пояснительной записки указывают шифр. Варианты выполнения основной надписи представлены на рисунке 1 (ГОСТ 3.1201-85 Единая система технологической документации . Система обозначения технологической документации).

Каждый документ, входящий в состав работы должен иметь обозначение, которое строится по следующему принципу:

- аббревиатура ПОО;
- шифр специальности;
- шифр работы
- Шифр работы: индивидуальный проект 004;

- порядковый номер, согласно приказа о закреплении тем (номер варианта);

Код конструкторского документа:

- пояснительная записка – ПЗ;

- технологический процесс – ТП;

Для чертежей:

- сборочный чертеж СБ;
- схема электрическая структурная  $-91$ ;
- схема электрическая функциональная Э2;
- схема электрическая принципиальная Э3;
- схема гидравлическая принципиальная Г3.

**Номера страниц в основной части (на малом штампе) установлены в автоматическом режиме)**

Лист «Содержание» во всех работах под номером 2. Также в листе содержания проставляют общее число страниц работы, включая Приложения (проставляется справа в штампе), см. рисунок 3.

# Например: **ЧМТТ.23.02.03.004.22.00.ПЗ**

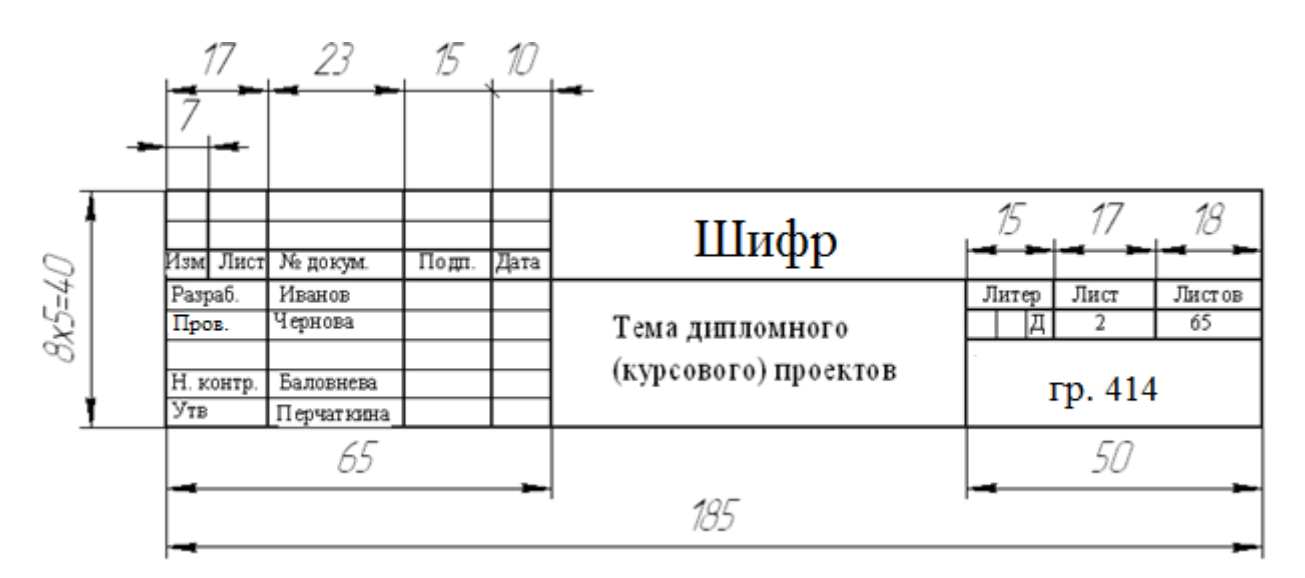

Примечание: такой штамп оформляют только на 1 листе листа «Содержание», если содержание документа переходит на следующую страницу, то на нём оформляют узкий штамп, представленный на рисунке 4

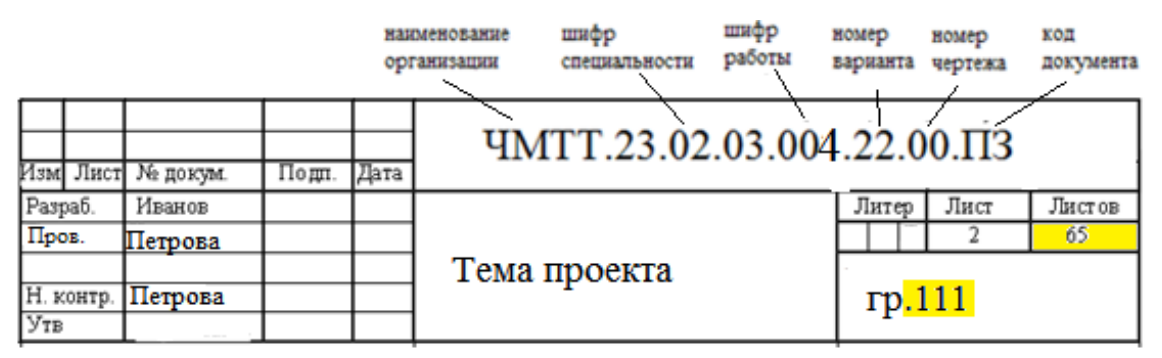

Примечание: номер чертежа указывается только в графической части, если таковая имеется. Для пояснительной записки (реферата) проставляется как в примере - два ноля.

Рисунок 3 – Форма 2. Заполнение на листе «Содержание»

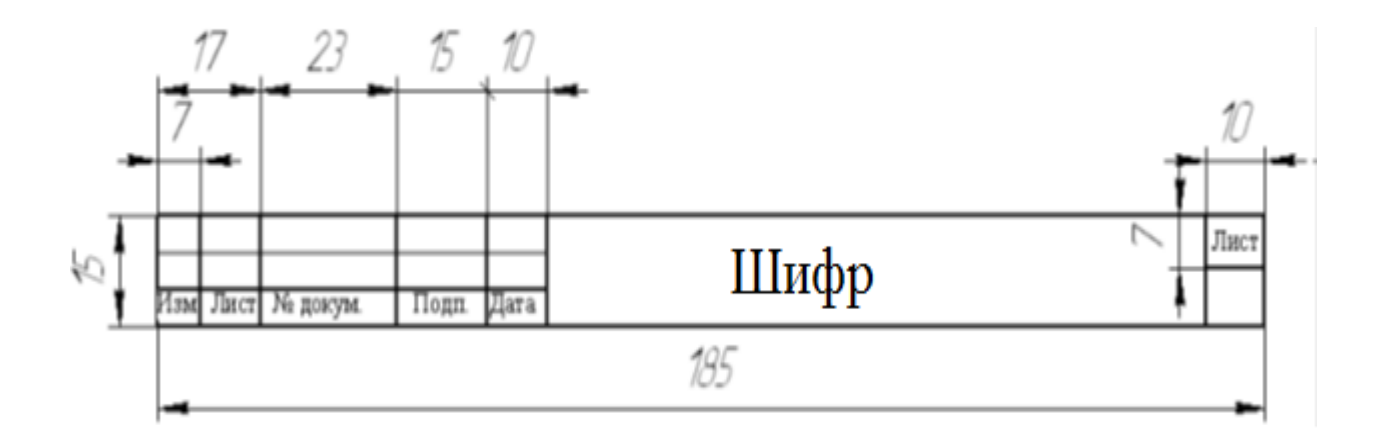

Рисунок 4 – Форма 2 а

# <span id="page-13-0"></span>**Требования к оформлению пояснительной записки (в виде текстового документа)**

*Текст* набирается в программе Microsoft Word, печатается на одной стороне листа формата А4: шрифт Times New Roman, очертание обычное, цвет – черный, размер — 14 пунктов, междустрочный интервал — полуторный, абзац должен быть равен 1,5 см.

Большие таблицы, иллюстрации и распечатки (занимающие более 50% печатного листа) рекомендуется размещать в приложении. Объем приложений не ограничивается.

Номер страницы на титульном листе (Приложение А) и на листе с оглавлением не проставляют.

Красная строка (абзац) имеет отступ равный 1,5 см – 5 печатных знака.

Слова «Содержание», «Введение», «Заключение» пишут по центру с прописной буквы (шрифт – 16, «полужирный») и включают в содержание работы. Данные заголовки не нумеруют*.*

**Лист «Содержание» работы выполняется по установленному образцу (смотреть в прикреплённых электронных документах на портале ПроКолледж, курс «Как написать и оформить проект»**

#### **и располагается на странице 2.**

*Заголовки разделов и подразделов*. Основная часть работы состоит из глав, разделов, подразделов, пунктов и подпунктов (при необходимости). Разделы должны иметь порядковые номера в пределах всей работы, обозначенные арабскими цифрами без точки в конце(шрифт – 16, «полужирный»). Подразделы (шрифт – 14, «полужирный») должны быть пронумерованы в пределах каждого раздела. Номер подраздела состоит из номера раздела и номера подраздела,

разделенных точкой. В конце номера раздела ставится точка. Наименование глав и разделов следует записывать с прописной буквы без точки в конце, не подчеркивая. Перенос слов в заголовках не допускаются. Каждый раздел нужно начинать с нового листа (страницы). Подразделы продолжают на текущей странице.

Расстояние между заголовком и текстом должно быть 15 мм, а между заголовками раздела и подраздела – 8 мм. (см. Пример 1)

Нумерация пунктов должна быть в пределах раздела. Пункты, как правило, заголовков не имеют и при необходимости могут быть разбиты на подпункты, которые должны иметь порядковую нумерацию в пределах каждого пункта, Например:

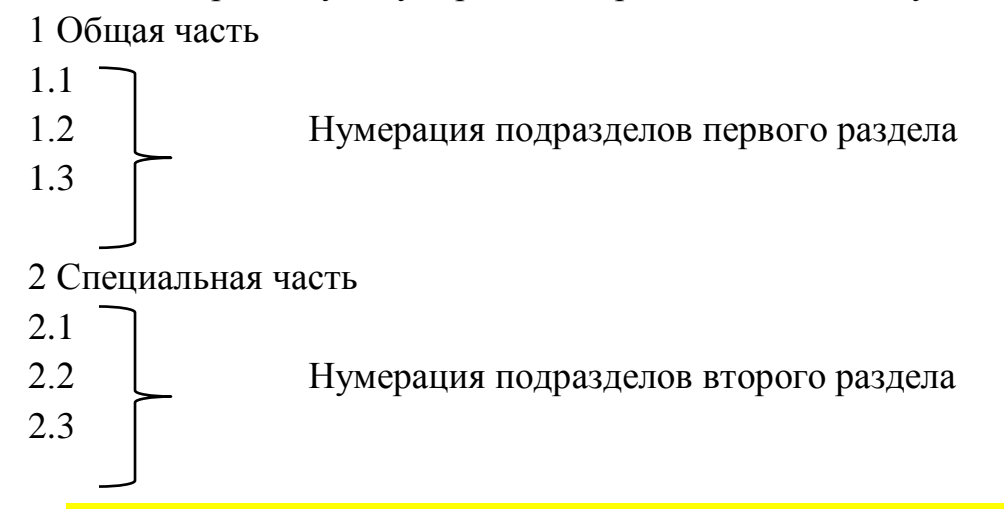

**Разделы «Содержание», «Введение», «Заключение» и «Библиография» не нумеруют, название заголовка записывают симметрично тексту с выравниванием посередине. Все остальные заголовки выравнивают с «красной строки»**

Расстояние от текста до края рамки составляет:

справа не менее 3 мм

слева не менее 5 мм;

сверху не менее 10 мм;

снизу не менее  $10 \text{ nm}$ . (см. Пример 1)

# **Пример 1**

#### Содержание

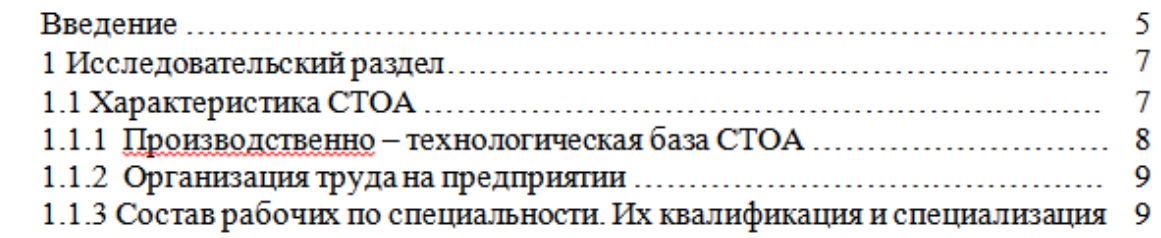

#### **Введение**

Участок диагностики присутствует практически в каждом автосервисе (СТО). Здесь устанавливается диагностическое оборудование для диагностики автомобилей. На участке диагностики требуется как минимум два стенда: тормоз-

#### Заключение

В данном дипломном проекте был представлен проект модернизации участка диагностики двигателей автомобилей.

#### Список использованных источников информации

- Налоговый кодекс Российской Федерации (ред. от 26 марта 2022 года) //  $1.$ Консорциум Кодекс: [Сайт]. - URL: https://docs.cntd.ru/document/901714421 (дата обращения: 25.04.2022).
- Трудовой кодекс Российской Федерации (ред. от 26 марта 2022 года) // Кон-2.

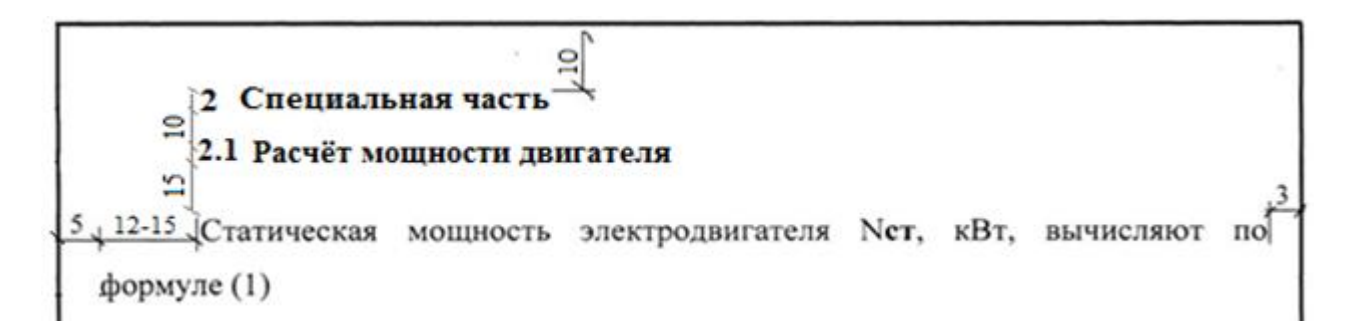

Внутри пунктов или подпунктов могут быть приведены **перечисления**. Перед каждой позицией перечисления следует ставить дефис или при необходимости ссылки в тексте на одно из перечислений, строчную букву, после которой ставится скобка. Для дальнейшей детализации перечислений необходимо использовать арабские цифры, после которых ставится скобка, а запись производится с абзацного отступа, как показано в примере 2.

# **Пример2**

Для работы над чертежами нам понадобится:

- 1. Карандаш;
- 2. Формат бумаги А4;
- 3. Ластик;
- 4. Циркуль;
- 5. Угольник.

Литые детали имеют следующие признаки, отображающие способ их изготовления:

- плавный переход от одних элементов к другим;
- равномерность толщины стенок;
- наличие приливов, рёбер, бобышек и т.п.

Распылитель заменить при наличии:

- а) трещин;
- б) коррозией;
- в) излома иглы:

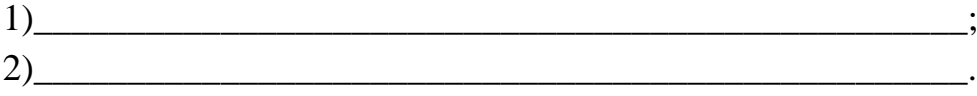

*Формулы,* содержащиеся в работе, располагают на отдельных строках без отступа (красной строки), нумеруют сквозной нумерацией арабскими цифрами, которые пишут на уровне формулы справа в круглых скобках. Формулы **можно** набирать с помощью встроенного в MS Word Математического пакета. Допускается набор формул с помощью основных знаков текстового редактора MS Word (см. Пример 3). Все используемые обозначения необходимо пояснить, если они не были пояснены ранее в тексте.

### **Пример3**

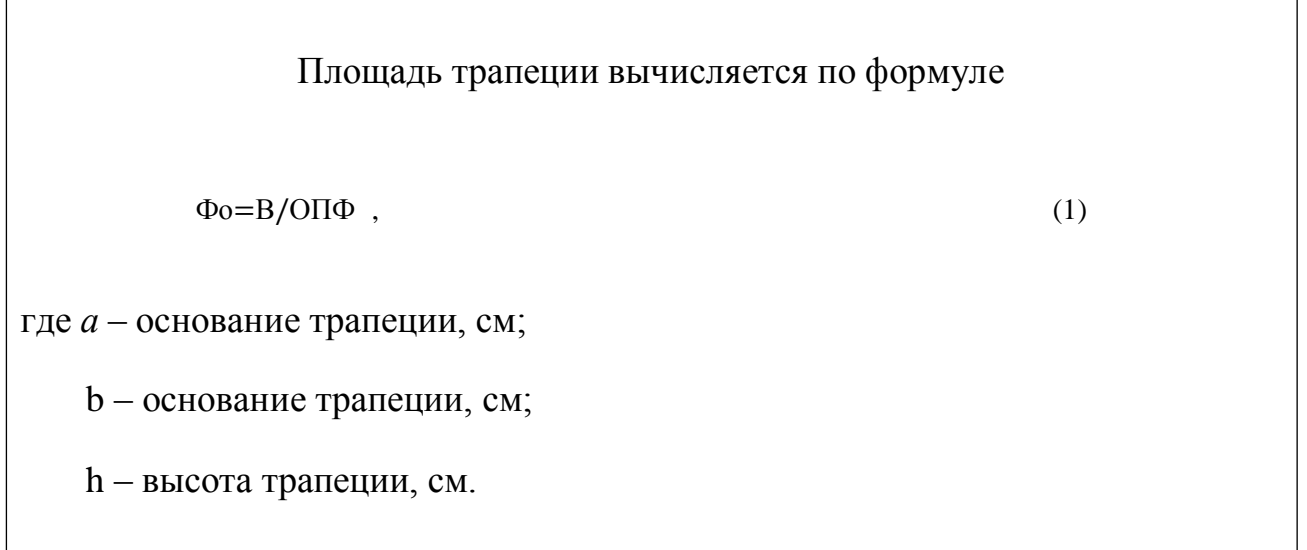

Допускается нумерация формул в пределах раздела. В этом случае номер формулы состоит из номера раздела и порядкового номера формулы, разделенных точкой, **например, (2.4).** Формулы, помещаемые в приложениях, должны нумероваться отдельно арабскими цифрами в **пределах каждого приложения например, (Б.4).**

Все используемые в работе материалы даются со ссылкой на источник. В тексте в конце того предложения, где нужно сослаться на какой-то источник в квадратных скобках ставится номер, под которым он значится в списке использованных источников, и номер страницы, например, [5, с. 42]. В ссылках на разделы, формулы, перечисления следует указывать их порядковый номер. Примеры: в главе 3, пп. 3.3.4., перечисление, а в формуле (3).(Приложение В)

Сокращение слов в тексте не допускается, кроме установленных следующими ГОСТами: ГОСТ 2.316. ГОСТ Р21. 1101, ГОСТ7.12. Условные буквенные и графические обозначения должны соответствовать установленным стандартам (ГОСТ 2.105). Обозначение единиц физических величин необходимо применять в соответствии с ГОСТом 8.417, СН 528.

Текст работы должен быть кратким, четким и не допускать различных толкований. В нем не допускается сокращение обозначения единиц физических

величин, если они употребляются без цифр (за исключением обозначения единиц физических величин в таблицах и в расшифровках буквенных обозначений, входящих в формулы и рисунки).

*Таблица,* представленная в работе должна иметь название*.* Название таблицы следует писать с прописной буквы и выровнять по центру.

Разделять заголовки и подзаголовки диагональными линиями не допускается. Заголовки граф могут быть записаны параллельно или перпендикулярно (при необходимости) строкам таблицы.

Таблицы следует нумеровать арабскими цифрами сквозной нумерацией (в Приложении используется своя сквозная нумерация). Допускается нумерация таблиц в пределах раздела. В этом случае номер таблицы состоит из номера раздела и порядкового номера таблицы, разделенных точкой.

Над верхним правым углом таблицы помещают надпись «Таблица …» с указанием ее номера.

**Пример**: Таблица 1.1- Единицы измерения (после цифры 1 точка не ставится).

Повторяющийся в графе таблицы текст, состоящий из одиночных слов, чередующихся с цифрами, допускается заменять кавычками. Если повторяющийся текст состоит из двух и более слов, то при первом повторении его заменяют словами «То же», а далее кавычками. Ставить кавычки вместо повторяющихся цифр, марок, знаков, математических символов нельзя.

На все таблицы работы должны быть даны ссылки в тексте. Например, Расходы на оплату труда составляют 40 000 рублей (Таблица 1).

К тексту и таблицам могут даваться примечания. Причем для таблиц текст примечаний должен быть приведен в конце таблицы под линией, обозначающей окончание таблицы. Примечания следует выполнять с прописной буквы. Если примечание одно, его не нумеруют. После слова «Примечание» ставится точка. Текст примечания начинается тоже с прописной буквы. Несколько примечаний нумеруют по порядку арабскими цифрами.

Если цифровые данные таблицы выражены в различных единицах физических величин, то их указывают в заголовке каждой графы. Если все параметры, размещаемые в таблице, выражены в одной и той же единице физической величины, то над таблицей в правом углу помещают её полное обозначение в соответствии с рисунком 6.

Цифры в графах таблиц, как правило, располагают так, чтобы классы чисел во всей графе были точно одни под другим. Числовые величины в одной графе должны иметь, как правило, одинаковое количество десятичных знаков.

Текст в таблице печатается через 1 интервал шрифтом 12-14пт. Допускается, при необходимости, применять размер шрифта в таблице меньший, чем в тексте, но не менее 10 пт.

# **Пример 4**

#### Таблица 1 - Расходы на оплату труда

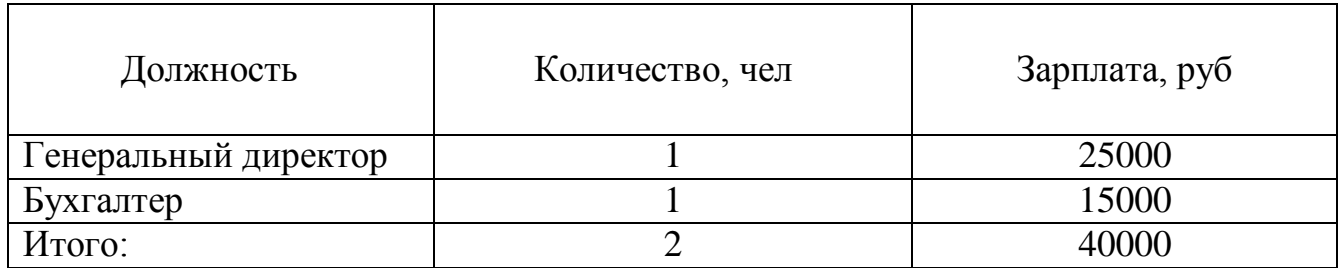

При необходимости нумерации показателей параметров или других данных, порядковые номера следует указывать в первой графе (боковике) таблицы непосредственно перед их наименованием в соответствии с примером 5. Перед числовыми значениями величин и обозначением типов, марок и т.п. порядковые номера не проставляют

#### **Пример 5**

Таблица 7- Нумерации показателей параметров

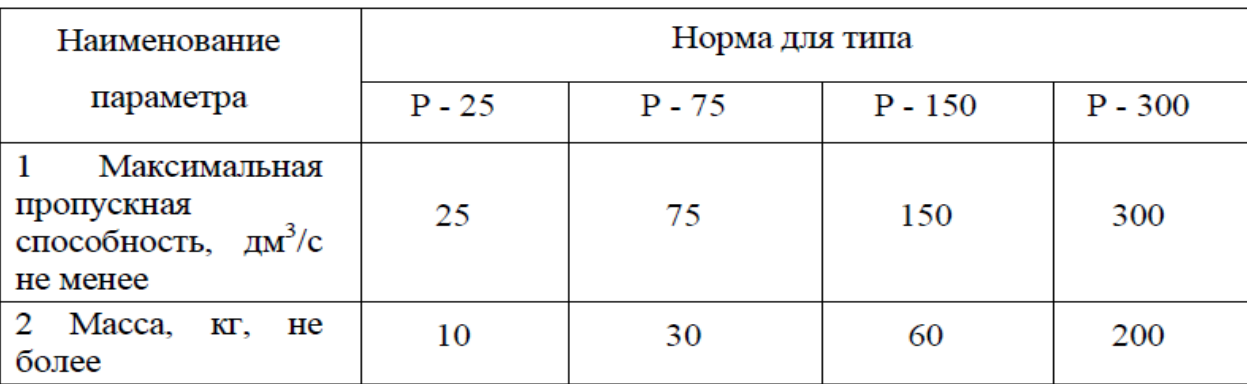

При наличии в документе небольшого по объему цифрового материала его нецелесообразно оформлять таблицей, а следует давать текстом, располагая цифровые данные в виде колонок.

Пример:

Предельные отклонения размеров профилей:

- по высоте........................ ±2,5 %
- по ширине ...................... ± 1,5 %
- по толщине стенки .......  $\pm 0.3 \%$
- по толщине полки..........  $\pm 0.3$  %.

В случае, если таблица не помещается на одну страницу, можно поступить следующим образом (см. Пример 6)

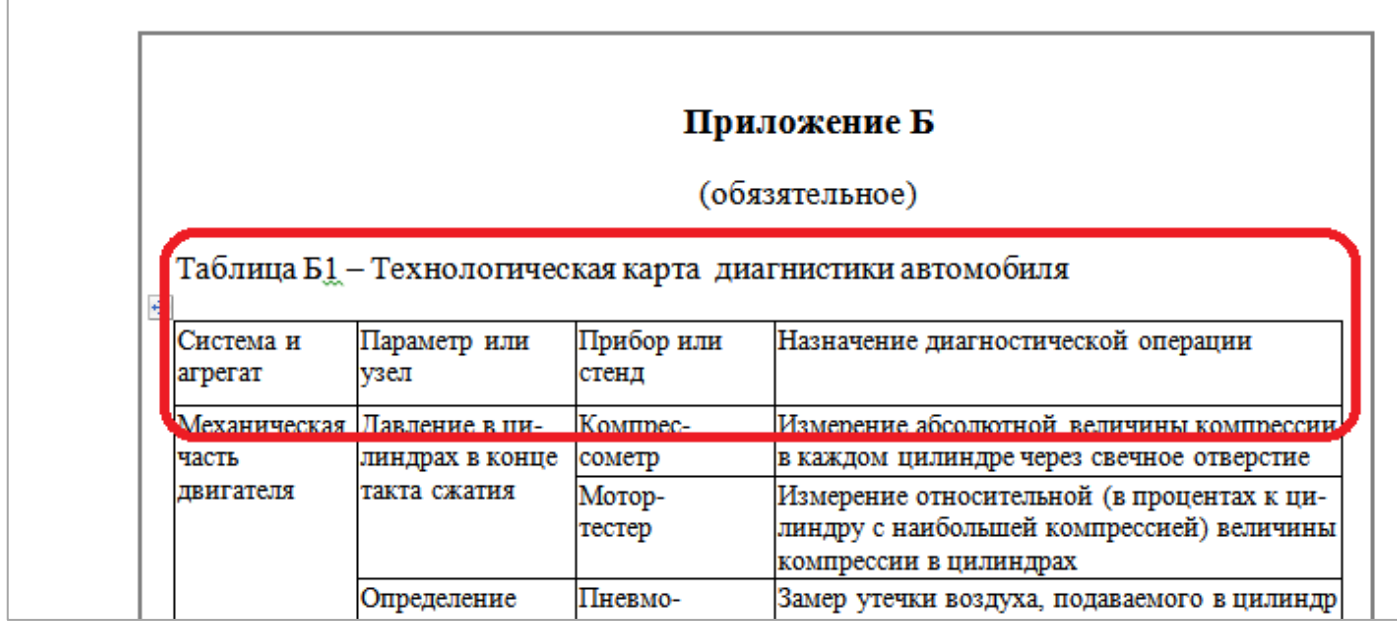

На следующей странице:

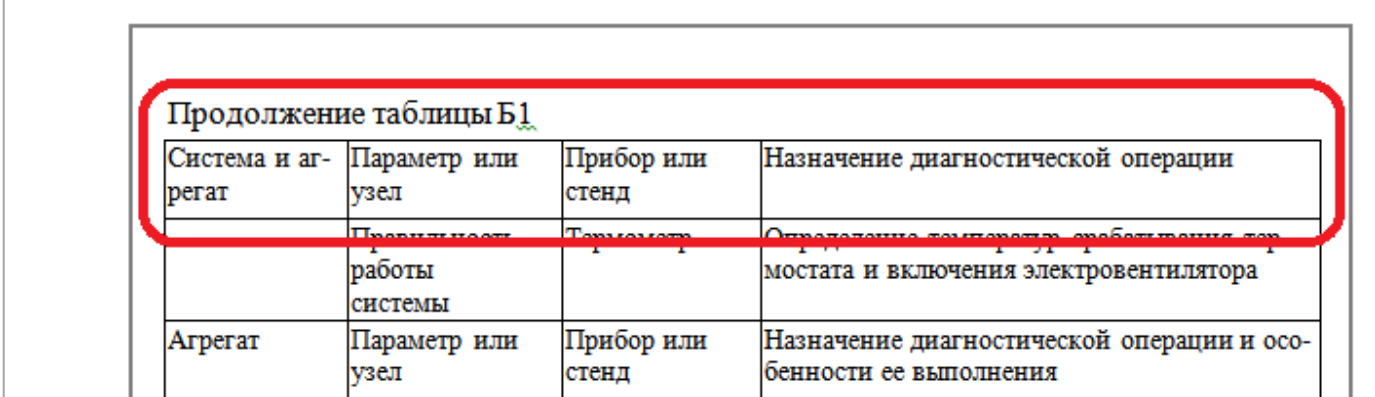

Последняя страница таблицы:

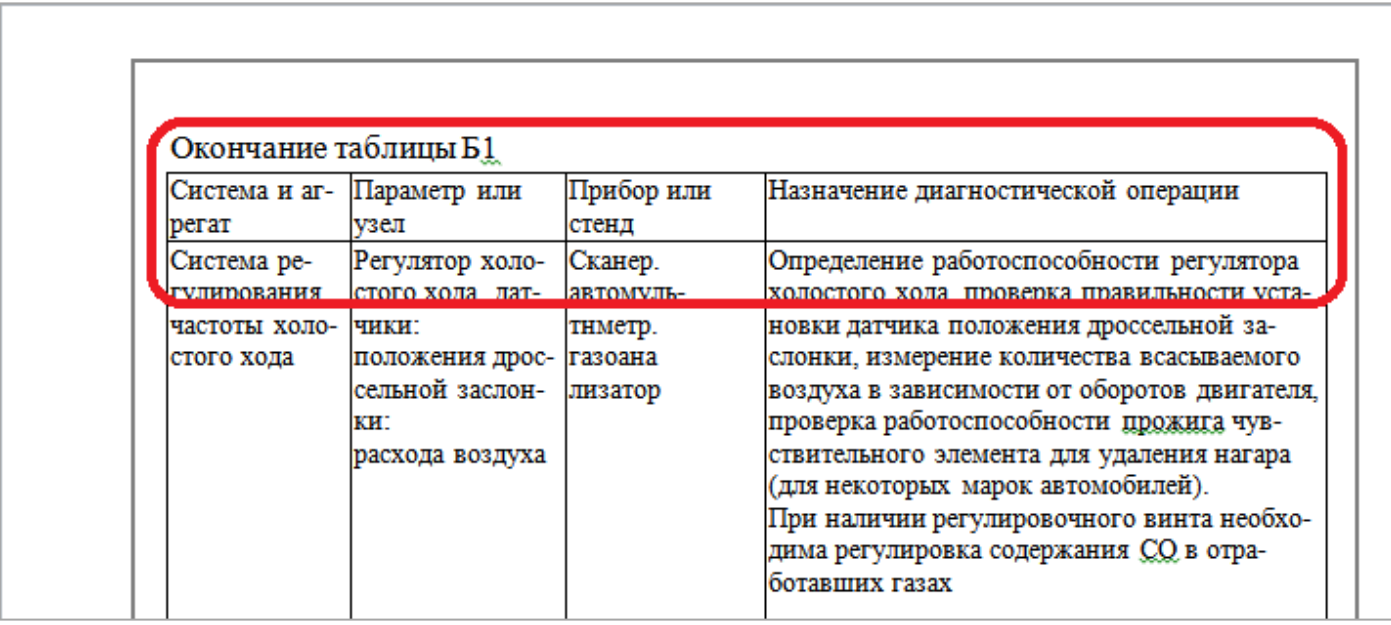

*Иллюстрации*, схемы и графики должны выполняться с применением средств компьютерных графических процессоров. Иллюстрации могут быть расположены как по тексту работы, так и в приложении. Их следует нумеровать арабскими цифрами сквозной нумерацией, за исключением иллюстраций приложений, внизу под рисунком посередине. Допускается нумеровать иллюстрации в пределах главы.

Иллюстрации каждого приложения обозначают отдельной нумерацией арабскими цифрами с добавлением перед цифрой обозначения приложения.

**Например**: «Рисунок АЗ» рисунок третий в приложении А.

**Пример 7:** 

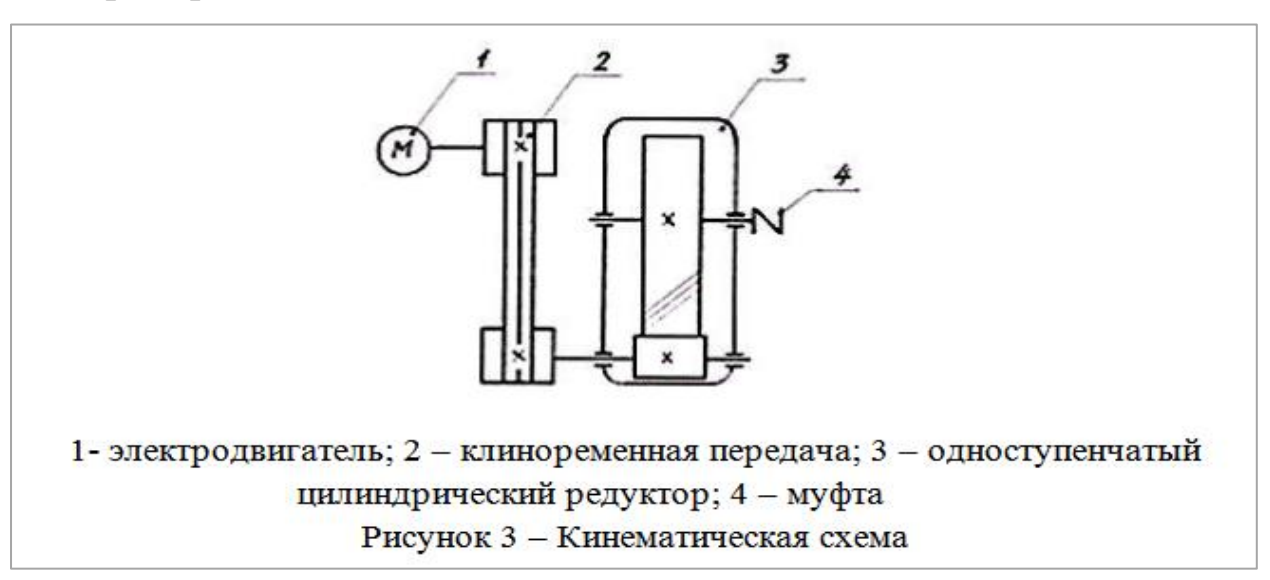

или

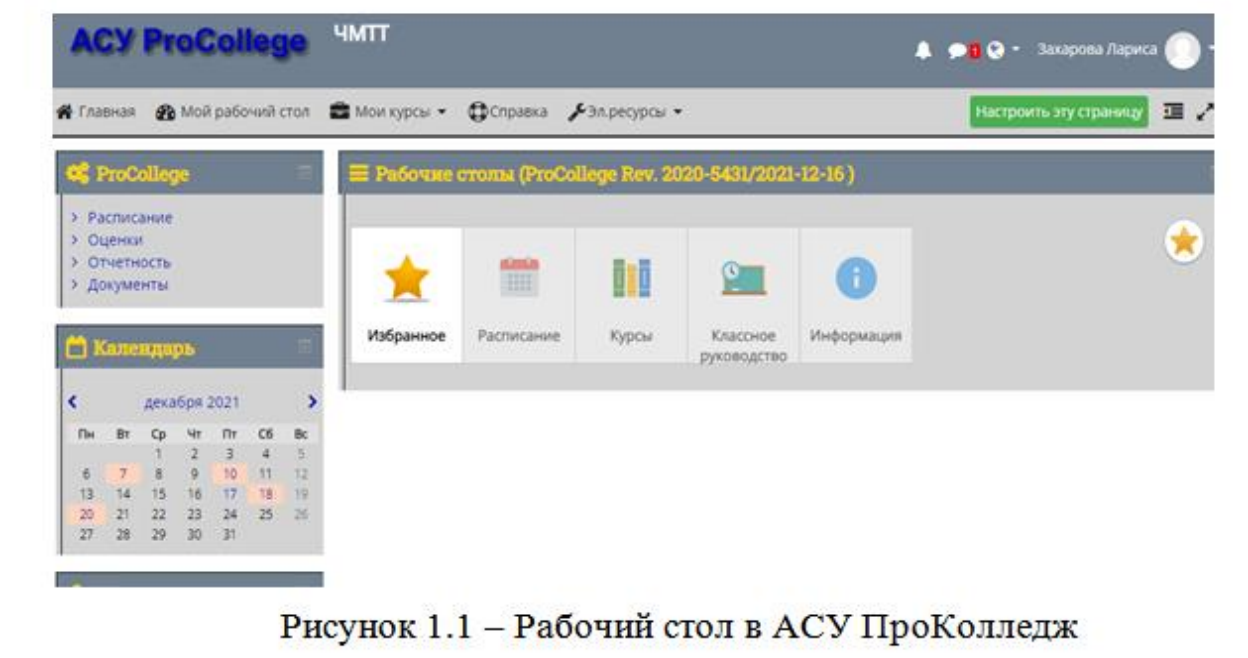

Иллюстрации должны иметь пояснительный текст (подписи к иллюстрациям). При ссылках на иллюстрации следует писать " … в соответствии с рисунком 2". Подрисуночный текст допускается выполнять шрифтом меньшего размера (в этом случае это будет касаться всех рисунков работы). Иллюстрации, таблицы, текст вспомогательного характера допускается давать в виде приложений.

*Приложение* оформляют как продолжение работы на последующих ее листах. Каждое приложение следует начинать с новой страницы. Слово «Приложение» пишут посередине, обозначая его заглавными буквами русского алфавита (кроме букв З, О, Ё).

*Приложение* должно иметь заголовок, который пишут с прописной буквы отдельной строкой. Если в работе одно приложение, оно обозначается так: Приложение. В тексте на все приложения должны быть ссылки. Пример: (Приложение А). На отдельные данные, приведенные в работе, даются сноски.

Страницы с Приложениями нумеруют, также. Как и основная часть работы, в содержании указывают номера страниц приложения.

*Оформление сносок в конце работы (концевые).* Сразу после цитаты в квадратных скобках указывают порядковый номер цитируемого источника по списку литературы и, если это требуется, номер цитируемой страницы. В конце работы оформляют список использованных источников информации, в котором под соответствующим номером дают полные библиографические сведения об источнике.

#### **Пример оформления ссылки**:

«Текст цитаты» [1, с.25]. (т.е. источник, указанный в списке использованных источников информации под номером 1, 25-я страница этого источника).

*Список использованных источников информации* приводится в конце работы перед Приложением и составляется в алфавитном порядке. Список использованной литературы представляет собой перечень использованных источников со сквозной нумерацией в следующем порядке:

23

- международные нормативно-правовые акты;
- Конституция РФ;
- Федеральные конституционные законы РФ;
- Федеральные законы РФ;
- Указы Президента РФ;
- постановления Правительства РФ;
- нормативные акты субъектов РФ;
- учебники, монографии, диссертации и т.п.;
- статьи из периодических изданий;
- справочники;
- Интернет-ресурсы.

Сведения о книгах (монографии, учебники, справочники и т. п.) должны включать фамилию и инициалы автора (авторов), название книги, город, издательство, год издания, количество страниц. При наличии трех и более авторов допускается указывать фамилию и инициалы только первого из них и слова «и др.» Наименование места издания необходимо приводить полностью в именительном падеже, допускаются сокращения названий только двух городов: Москвы (М) и Санкт-Петербурга (СПб).

Сведения о статье из периодического издания должны включать фамилию и инициалы автора, название статьи, название издания (журнала), название серии, год выпуска, том, номер издания (журнала), страницы, на которых помещена статья.

#### **Примеры 8**

#### Описание законодательных материалов

1 Земельный кодекс Российской Федерации : Федеральный закон от 25.10.2001 № 136-ФЗ (ред. от 02.08.2019) // Собрание законодательства Российской Федерации. – 2001. – № 44. – ст. 4147, 1448.

или (электронный)

2 Земельный кодекс Российской Федерации : Федеральный закон от 25.10.2001 № 136-ФЗ (ред. от 02.08.2019) // КонсультантПлюс : [сайт]. – URL:

http://www.consultant.ru/document/Cons\_doc\_LAW\_33773/ (дата обращения: 28.09.2019).

3 Об образовании в Российской Федерации : Федеральный закон от 29.12.2012 № 273-ФЗ : с изм. на 26 июля 2019 г. // Техэксперт : [сайт]. – URL: http://docs.cntd.ru/document/zakon-rf-ob-obrazovanii-v-rossijskoj-federacii (дата обращения: 28.09.2019).

4 О противопожарном режиме (вместе с «Правилами противопожарного режима в Российской Федерации») : Постановление Правительства РФ от 25.04.2012 № 390 // Техэксперт : [сайт]. – URL: http://docs.cntd.ru/document/902344800 (дата обращения: 10.06.2019).

Описание стандартов, нормативно-технической документации

5 ГОСТ 33980-2016. Продукция органического производства. Правила производства, переработки, маркировки и реализации (с Поправкой). – Москва : Стандартинформ, 2016. – 85 с.

#### или (электронный)

7 ГОСТ Р ИСО 1999-2017. Акустика. Оценка потери слуха вследствие воздействия шума. – // Техэксперт : [сайт]. – URL: <http://docs.cntd.ru/document/1200157242>(дата обращения: 29.08.2019).

Описание книги одного автора

12 Барсуков, Н. П**.** Цитология, гистология, эмбриология : учебное пособие / Н. П. Барсуков. – Санкт-Петербург : Лань, 2019. – 248 с.

Описание книги двух авторов

16 Кухаренко, Н. С. Определение возраста птиц, домашних животных и их плодов : учебное пособие / Н. С. Кухаренко, А. О. Фёдорова. – Благовещенск : Изд-во Дальневост. гос. аграр. ун-та,  $2018. - 56$  с.

# **Требования к оформлению мультимедийной презентации**

### <span id="page-25-0"></span>*Структура:*

- 1. Титульный лист
- 2. Содержание.
- 3. Актуальность проекта.
- 4. Цель проекта.
- 5. Задачи проекта.
- 6. Основная информация по теме проекта.
- 7. Выводы или заключение.
- 8. Список использованных источников информации.

#### *Оформление слайдов*

#### Стиль

1. Соблюдение единого стиля оформления.

2. Вспомогательная информация не должна преобладать над основной информацией (текст, рисунок).

#### Фон

Светлый фон, тёмный текст.

#### Использование цвета

1. Использование на одном слайде не более трех цветов: для фона, для заголовков, для текста.

2. Выбор контрастных цветов для фона и текста слайда.

### Анимационные эффекты

1. Использование возможностей компьютерной анимации для представления информации на слайде.

2. Не злоупотребление анимационными эффектами, чтобы не отвлекать внимание от содержания на слайде.

# *Представление информации*

#### Содержание информации

1. Использование коротких слов и предложений.

2. Минимизация предлогов, наречий, прилагательных.

3. Привлечение внимания аудитории.

Расположение информации на странице

1. Предпочтительно горизонтальное расположение информации.

2. Наиболее важная информация должна располагаться в центре экрана.

3. Если на слайде картинка, надпись должна располагаться под ней.

Способы выделения информации

1. Рамки, границы, заливки.

2. Разные цвета шрифтов, штриховки, заливки.

3. Рисунки, диаграммы, схемы для иллюстрации наиболее важных фактов.

# *Виды слайдов*

1. Для обеспечения разнообразия следует использовать различные виды слайдов:

а) с текстом;

б) с таблицами;

в) с диаграммами.

# **Приложение А**

<span id="page-27-0"></span>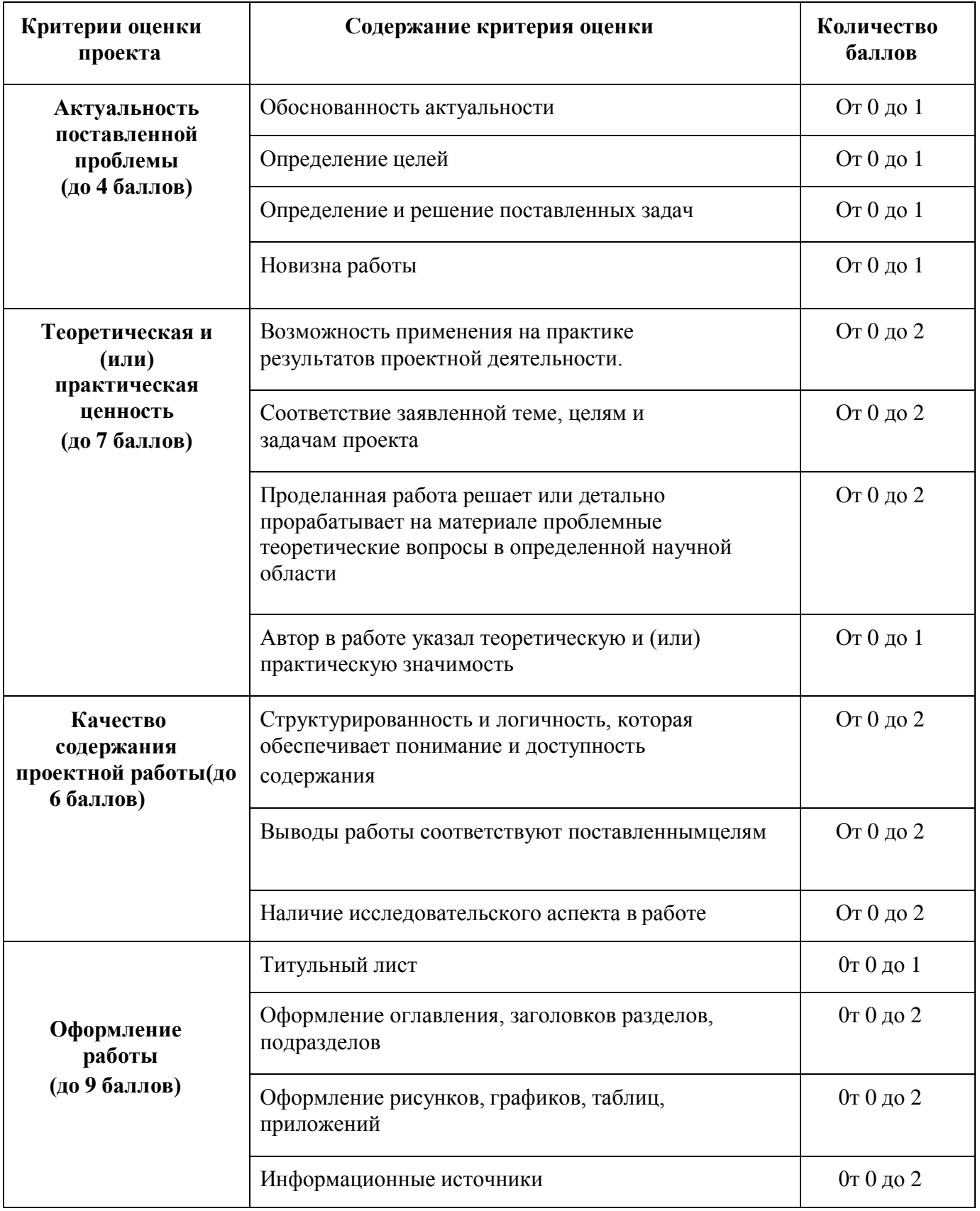

# **Критерии оценивания индивидуальных проектов**

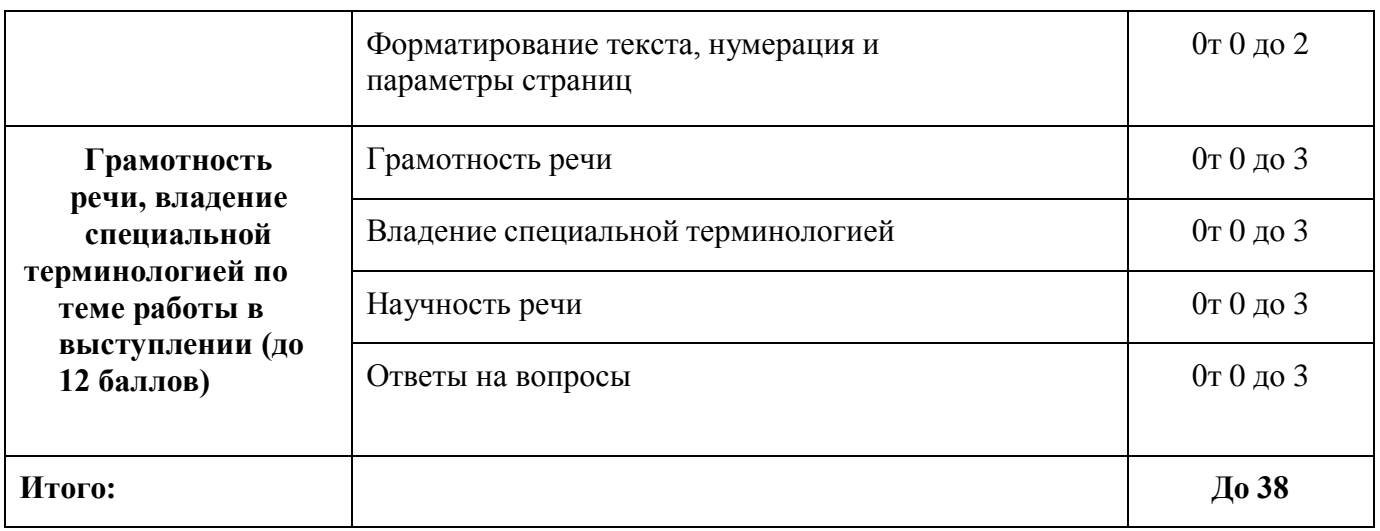

### **Таблица соответствия**

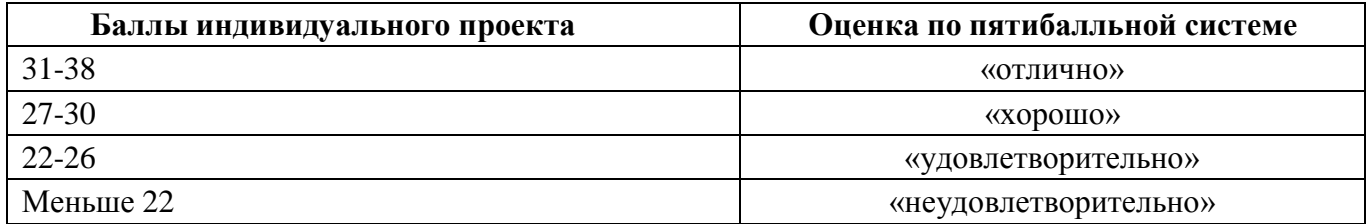

*(И.О. Фамилия)*

на тему: \_

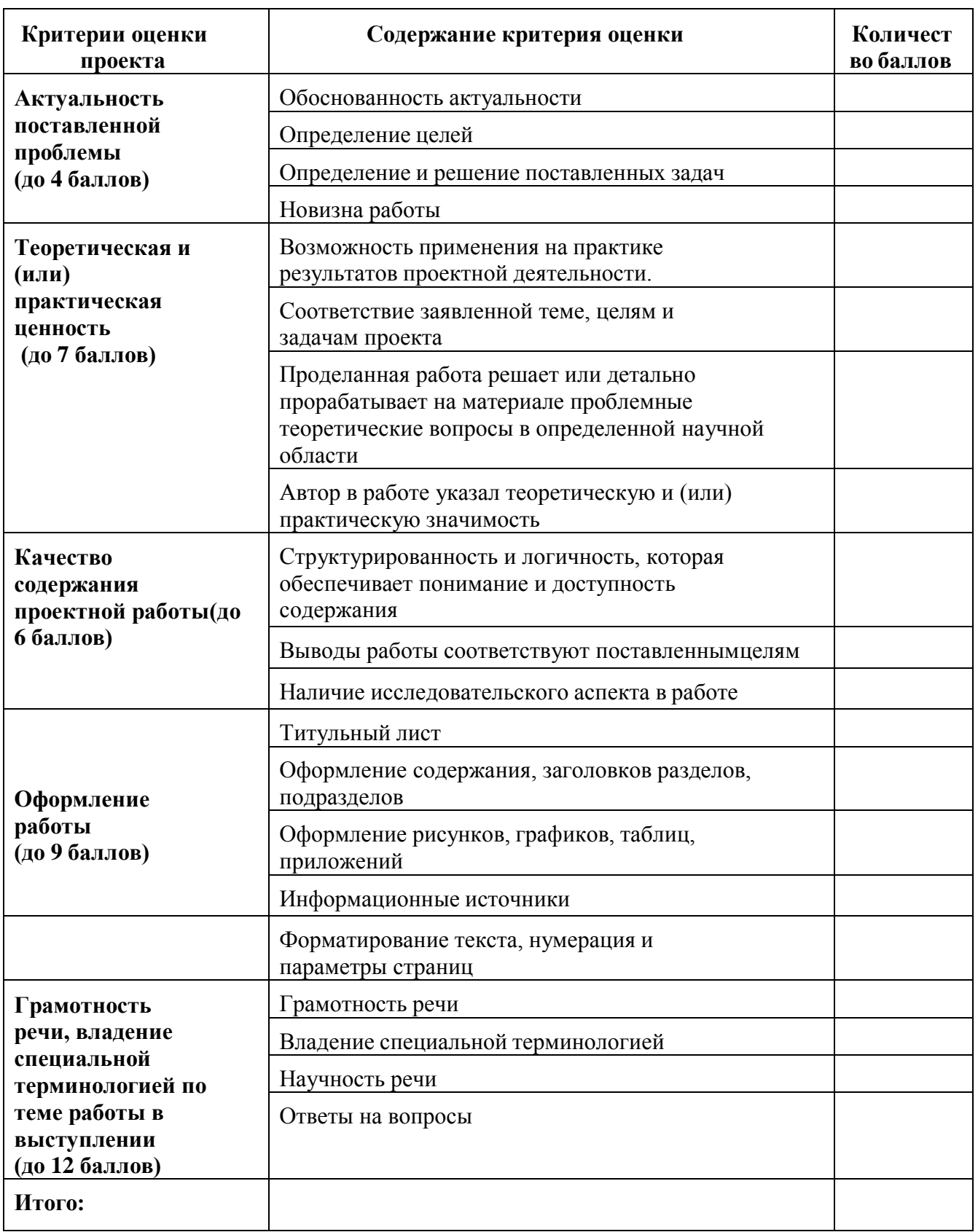

Оценка

# **Приложение Б** (обязательное)

Пример листа задания на индивидуальный проект

<span id="page-30-0"></span>(бланк листа задания размещен на портале ПроКолледж, курс «Как написать и

оформить проект»)

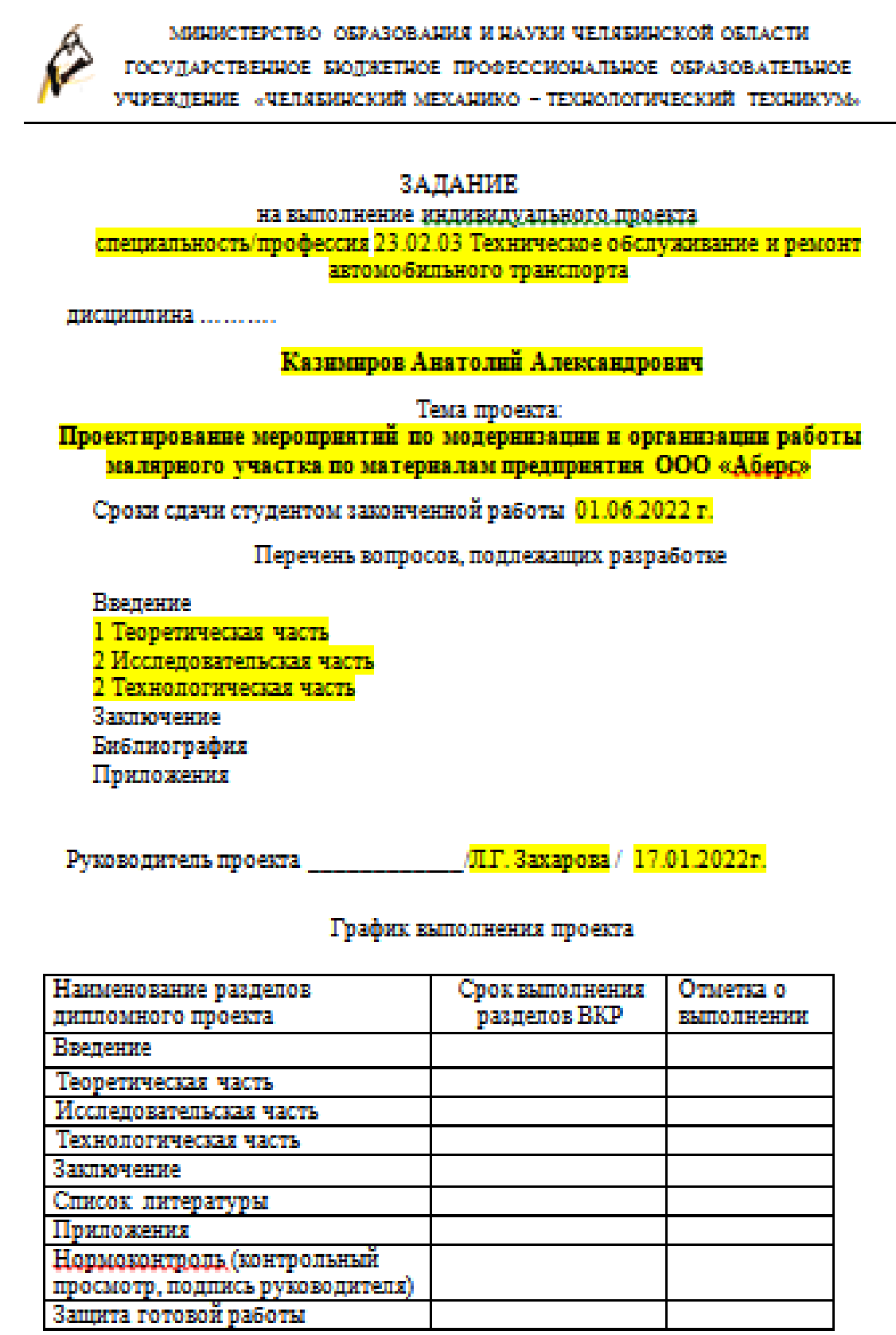

#### **Пример титульного листа индивидуального проекта**

(бланк титульного листа размещен на портале ПроКолледж, курс «Как написать и

оформить проект»

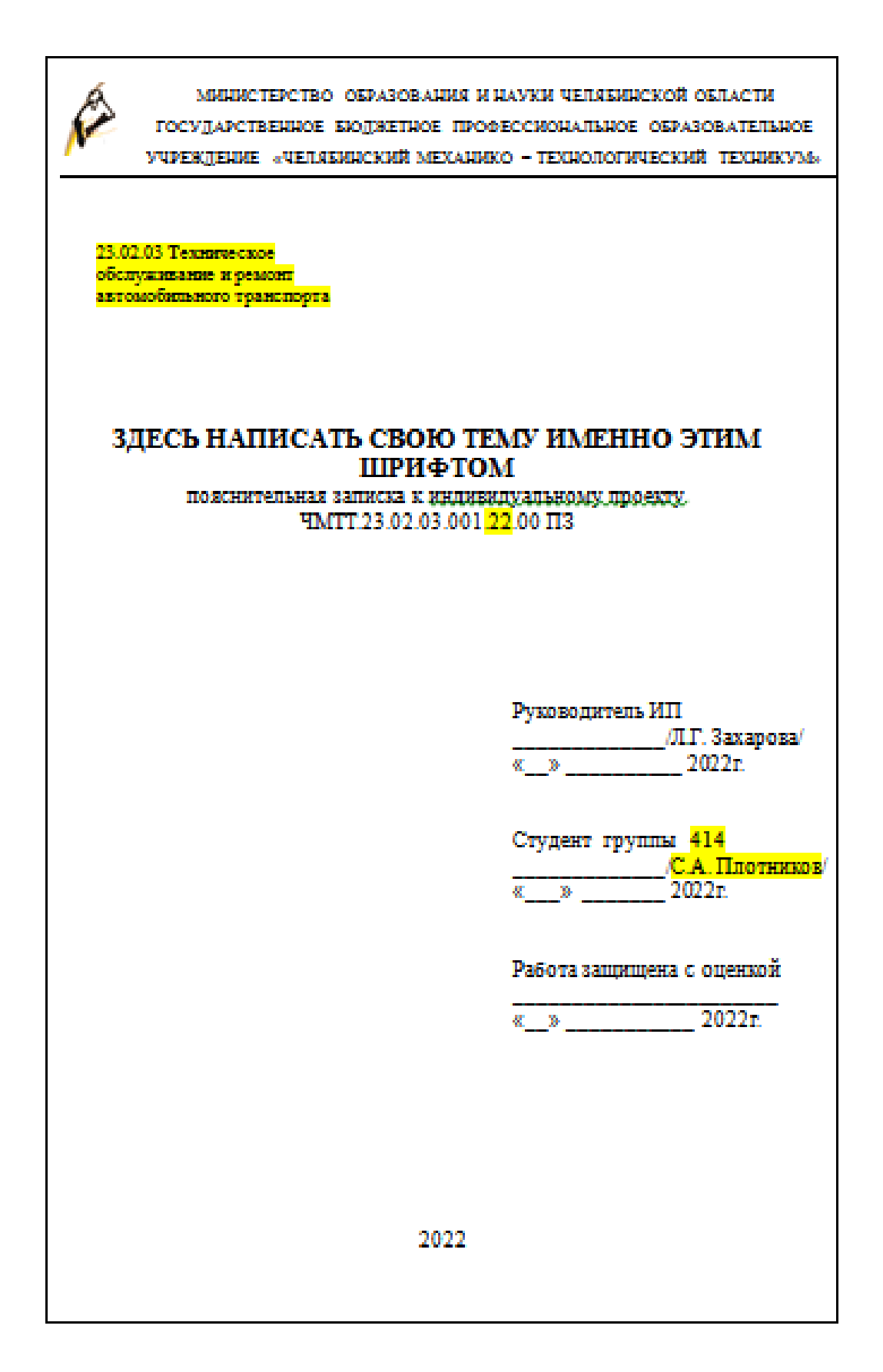